## Online Giving at All Saints

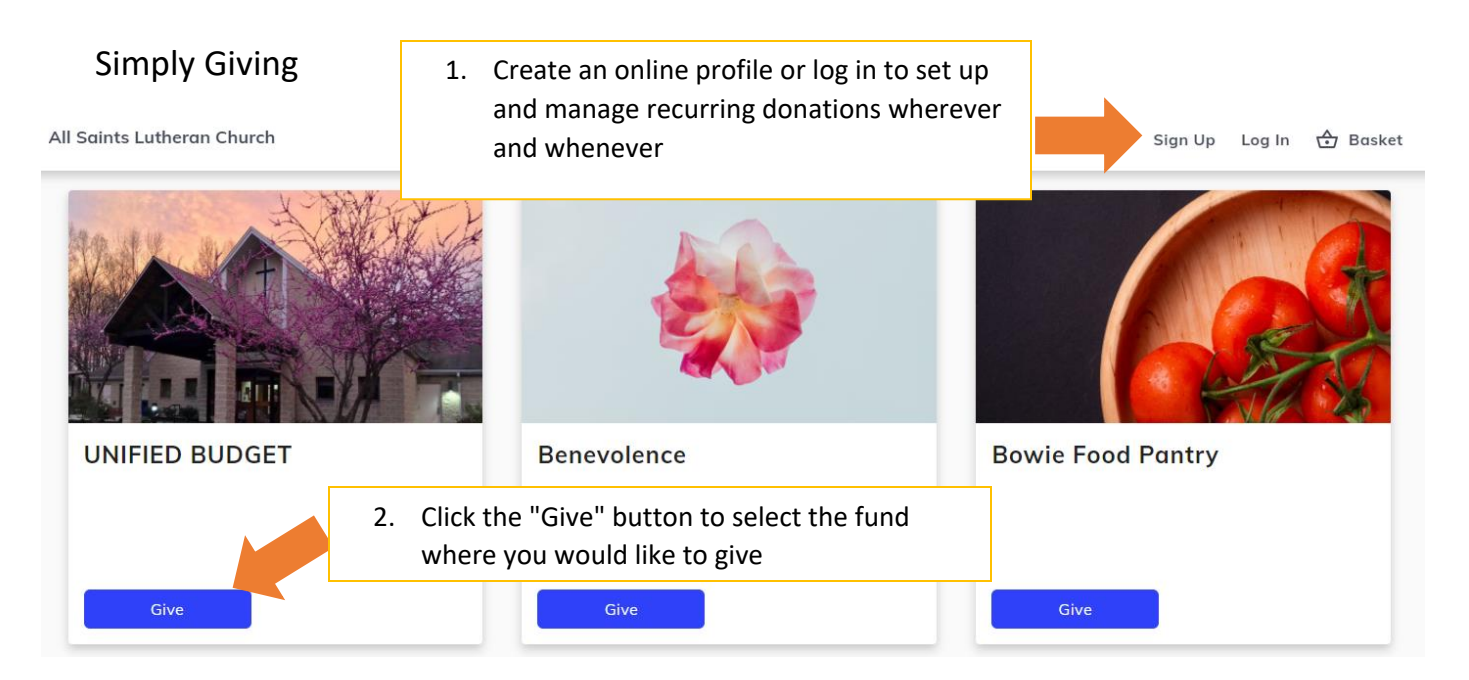

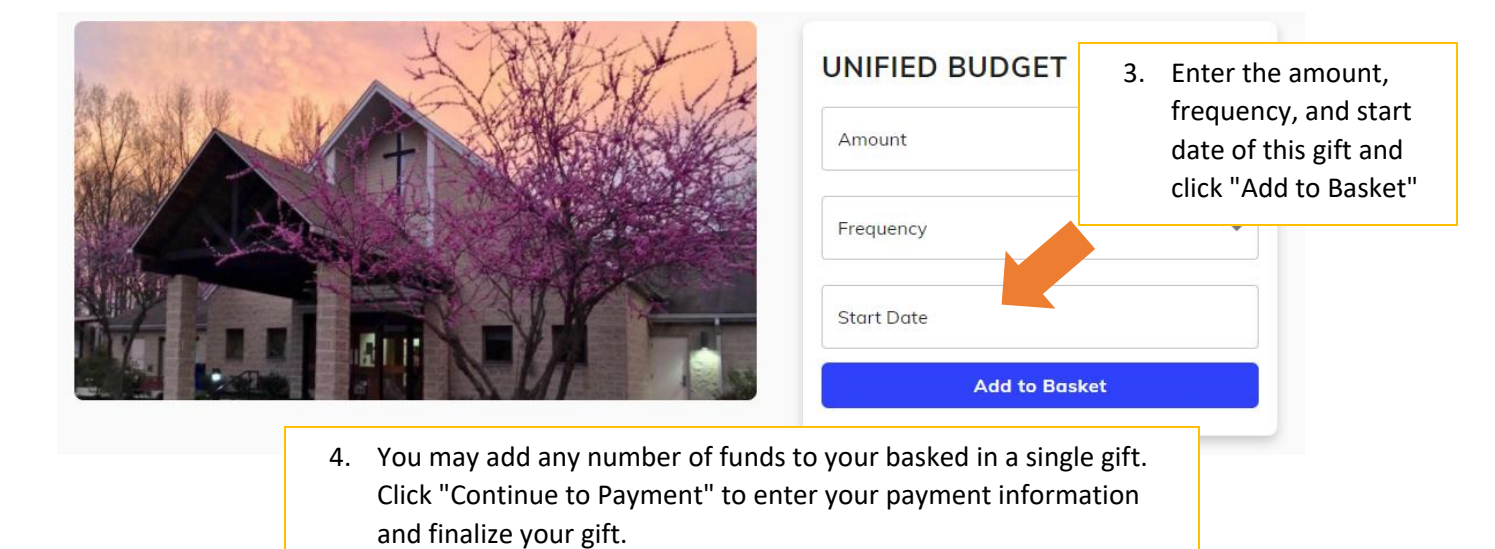